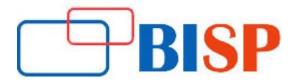

# **Robotic Process Automation (RPA)**

#### **Course description**

This course curriculum provides a comprehensive learning path to professional and beginners. Our Course curriculum structure has been designed by professional experts aiming to make learner can gain easily and became the master in fundamental concepts, knowledge, business scenarios. After completion of course candidate becomes the master in this powerful tool and business technique of RPA. If you want to make the best in RPA technology this is the right place for you to take training with our professional real time experts.

#### **Student Take away**

- Study Material
- Learning stuff
- Sample project for practice

# Robotics Process Automation RPA online training curriculum

#### Introduction to Robotic Process Automation (RPA) and Automation Anywhere (AA)

- Overview of RPA
- Introduction to Automation Anywhere
- Automation Anywhere Architecture
- Automation Anywhere Editors
- Control Room View

#### **Desegregation Validation**

• Validation of Desegregation sheet

#### **Task Editor**

- Features of Task Editor
- Different sections in Task Editor
- > Automation Anywhere Commands

#### **Keystrokes / Mouse**

- Insert Keystrokes, Mouse Click
- Insert Mouse Move, Mouse Scroll

#### Programs / Files / Windows

- Open program/File
- Files/Folders
- Window Actions

#### Programs / Files / Windows continues...

- Log to File
- Manage Windows Controls
- Object Cloning
- System

### Conditions / Loops

• If/Loop

Pause / Delays / Wait

#### Internet

- Web Recorder
- Launch Website
- Send Email
- Internet Connection

# Tasks / Scripts

- Run Task
- Stop Task

#### Applications

- Read from CSV/Text
- Excel
- Database
- XML

#### Interactive

- Prompt
- Message Box

#### Miscellaneous

- Comment
- Paly Sound
- Variable Operation
- String Operation
- Clip Board Operations

#### Advanced

- Error Handling
- Image Recognition
- Screen Capture

## Integration

- App Integration
- OCR
- Email Automation
- Terminal Emulator